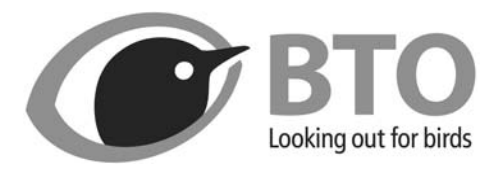

# *BIRD STUDY*

### **The science of pure and applied ornithology**

## **Author guidelines for original figures**

**Supply** original files for figures in either EPS or TIFF formats (.eps or .tif).

**Colour** may be particularly advantageous in figures involving maps or more complicated histograms/pie charts where categories coded in colour can be more readily differentiated than various shades of grey and hatching. However, there is a limit to the number of colour pages that can be used in each issue. Therefore please mention that you would prefer to use colour in your figures in your covering letter to the Editor when you first submit.

### **Drawing the figure**

Many drawing packages allow fancy representations that do not reproduce well in the journal and distract the reader from the data.

The figure should be as simple as possible while displaying the data clearly. Single column figures are preferred to save space.

It should be drawn to fit the journal page. An 82-mm wide figure will fit into one column; a 172-mm wide figurewill fit across the page. The maximum depth is 222 mm but this should include an allowance for the caption.

Figures should be produced at the exact final size with a resolution of 600 dpi.Avoid three-dimensional representations unless absolutely necessary.

Avoid background grid lines.

Please use the preferred symbol, shading and line styles and thicknesses (see next page). Avoid fine shading, grey tones or complex symbols. If tinted shading cannot be avoided use at 300 dpi. Do not apply screens to tints.

Use a sans serif font such as Helvetica – it is clearer than Times. The preferred type sizes are: 10 pt bold for parts of a figure, e.g. a, b, etc.; 9 pt for axis labels; 8 pt for subsidiary lettering; 8 pt for labelling a key.

Simplify graphs by only drawing in the necessary axes. Do not box in.

Place tick marks outside the axis to avoid clashes with data inside.

Make sure all lines, including map outlines, are thick enough not to disappear when printed (0.25 pt minimum;

0.5 pt for axes).

Label each axis with the name of the variable followed by the units in brackets.

### **Supplying the electronic file**

Supply files also in either EPS or TIFF formats (.eps or .tif), and print quality PDF (.pdf) files

Photographs and half-tones (greyscale) should be supplied at 300 dpi. Line art at 600 dpi.

### **Printing the figure**

The lines and symbols below will look clear when reproduced on a journal page. Consider carefully line width and type size and how it will appear when reduced for printing in the pages of Bird Study

#### **Preferred style**

The lines and symbols below will look clear when reproduced on a journal page.

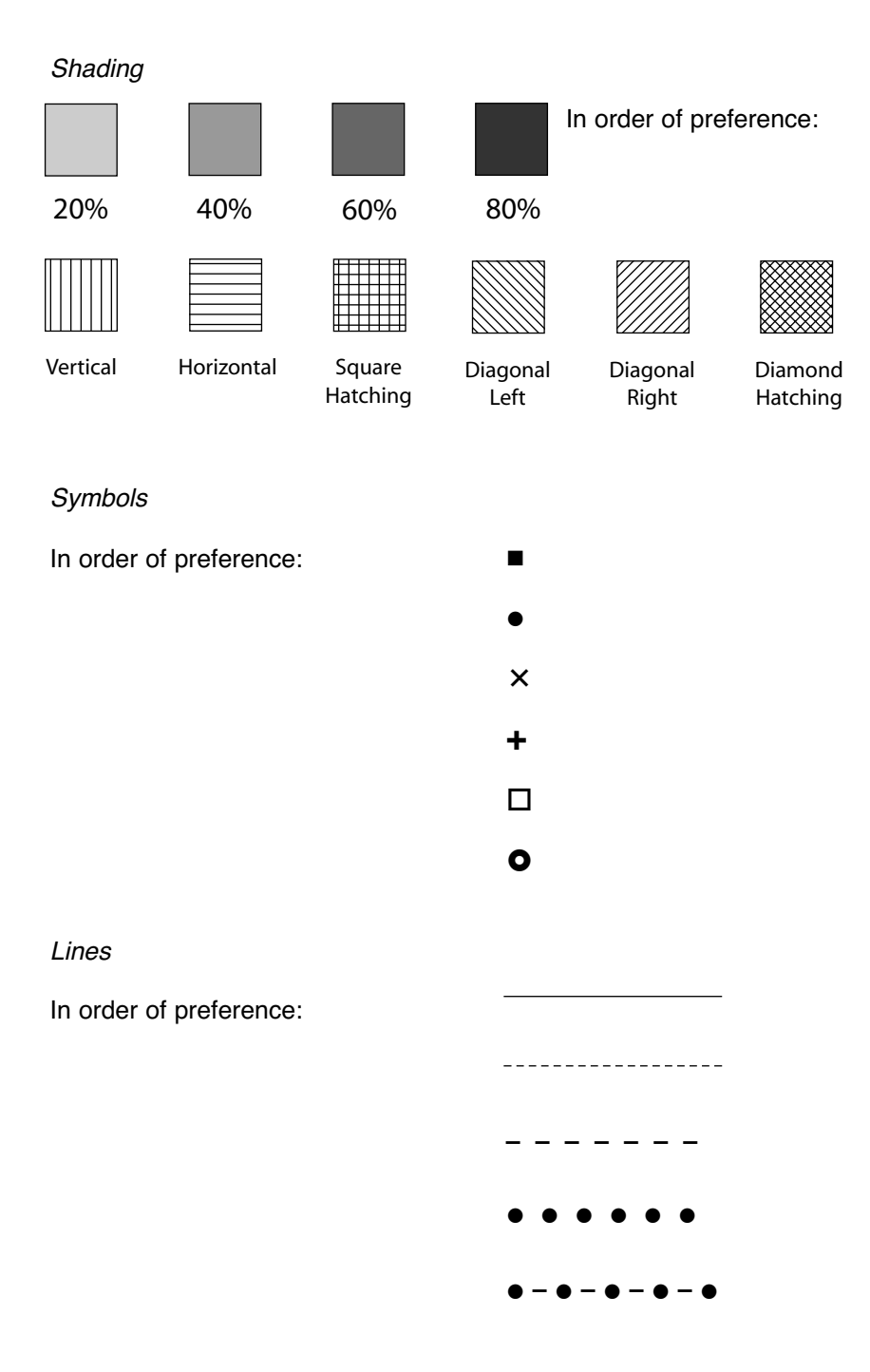

#### **Example figures attached**

**Figure 1.** Produced following the guidelines.

**Figure 2.** Produced not following the guidelines.

**Figures 3 and 4.** Figures 1 and 2 as they would reproduce on a journal page.

**Figure 5.** This figure was originally produced with very complex shading for the many different areas but also with circles to show the locations of birds within the areas. When it was reduced to fit on a page, the areas were very difficult to distinguish and the extra data on bird locations made it more confusing. It was simplified by removing the bird locations altogether and choosing bolder, more easily distinguished shading for the area. It is still very difficult to read.

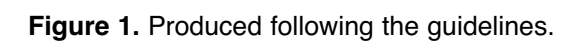

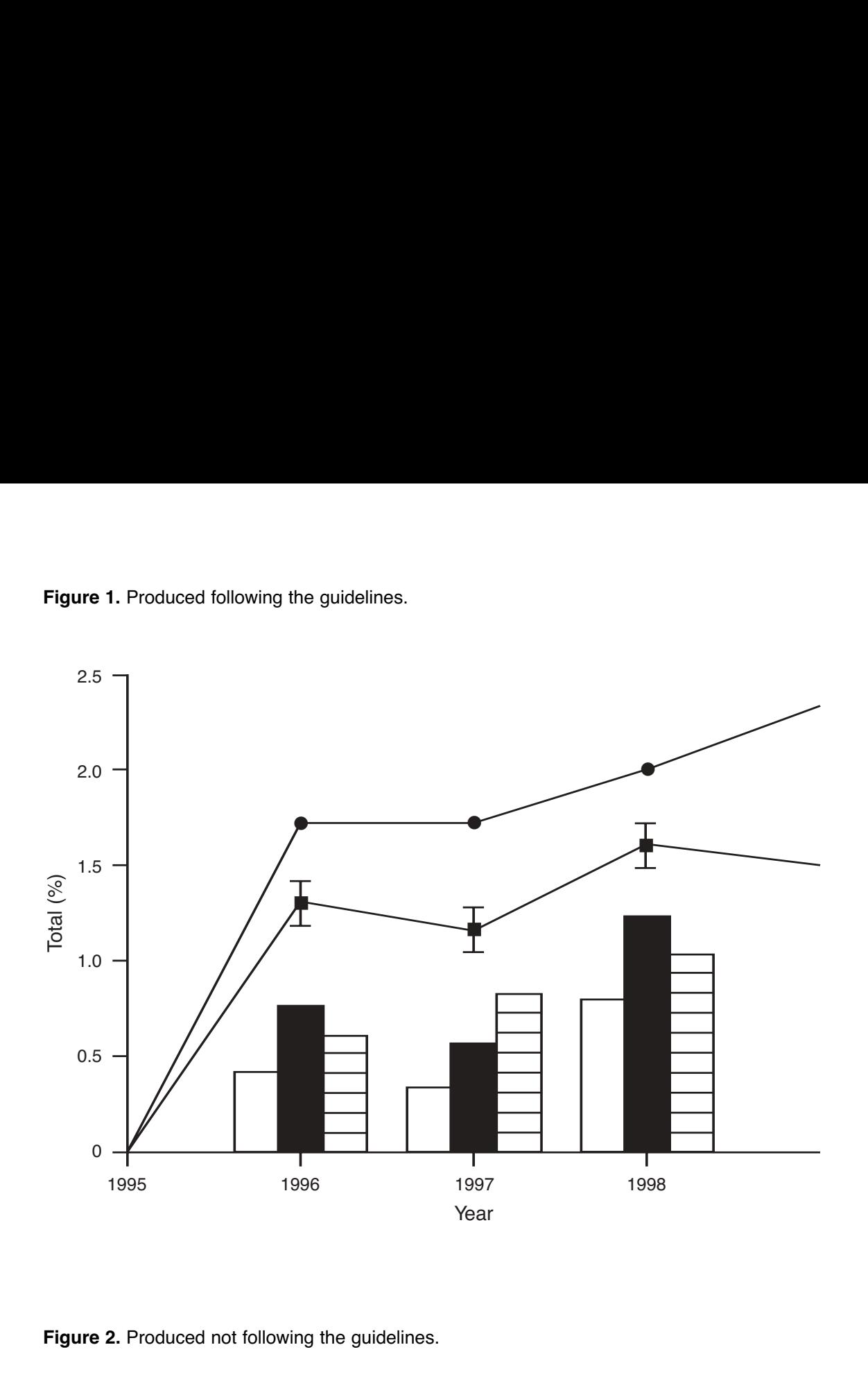

**Figure 2.** Produced not following the guidelines.

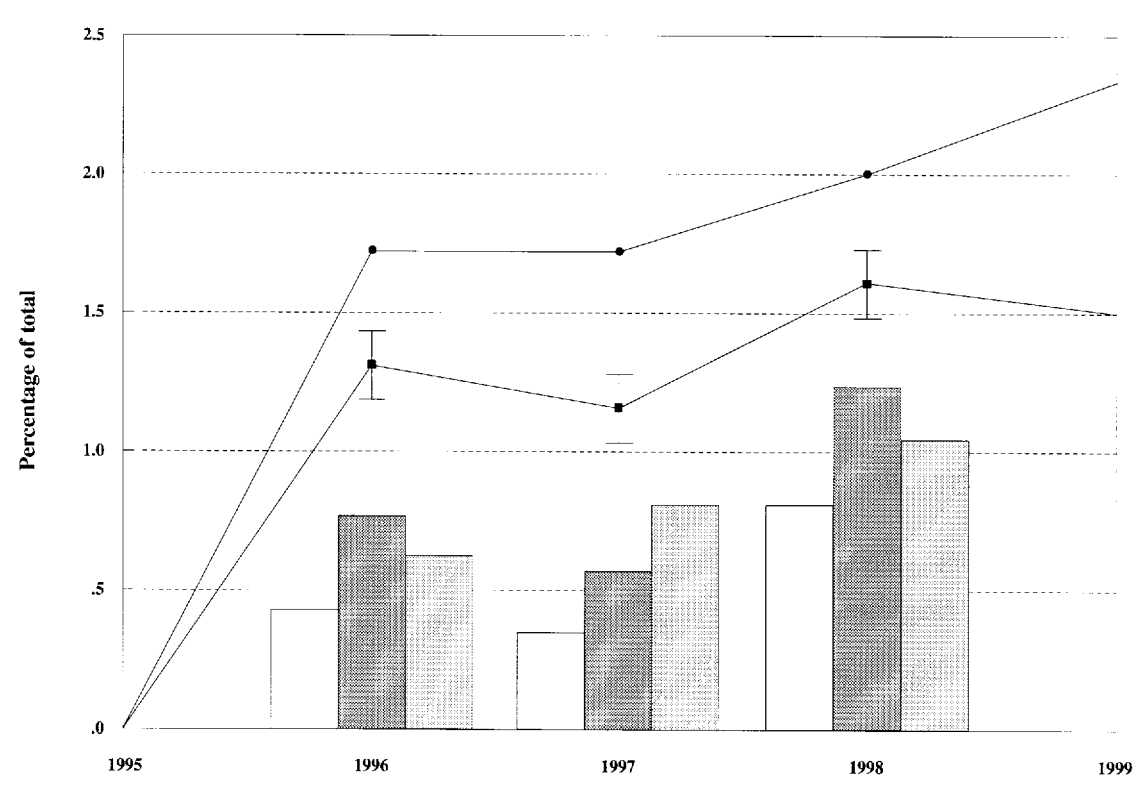

**Figures 3 and 4.** Figures 1 and 2 as they would reproduce on a journal page.

#### $\overline{2}$ *A.N. other author*

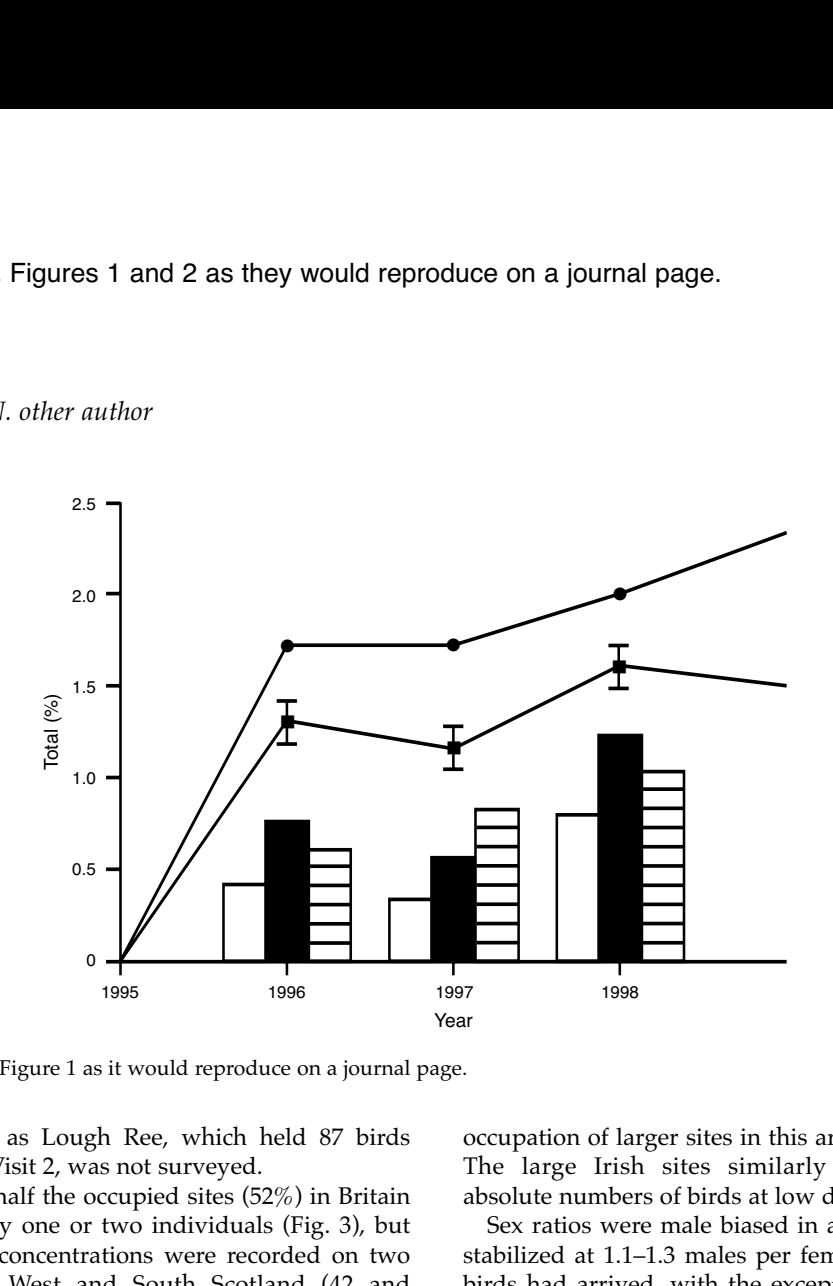

**Figure 3.** Figure 1 as it would reproduce on a journal page.

artefact, as Lough Ree, which held 87 birds during Visit 2, was not surveyed.

Over half the occupied sites (52%) in Britain held only one or two individuals (Fig. 3), but notable concentrations were recorded on two sites in West and South Scotland (42 and 23 birds, respectively) and on one site on Islay (24 birds). Despite these concentrations, the density of birds in West and South Scotland was the lowest in Britain, reflecting the occupation of larger sites in this area (Table 4). The large Irish sites similarly held large absolute numbers of birds at low density.

Sex ratios were male biased in all areas and stabilized at 1.1–1.3 males per female once all birds had arrived, with the exception of West and South Scotland where the sex ratio did not fall below 1.5:1 (Table 5). In most areas, the majority of females present were paired during the second visit. The decrease in the proportion

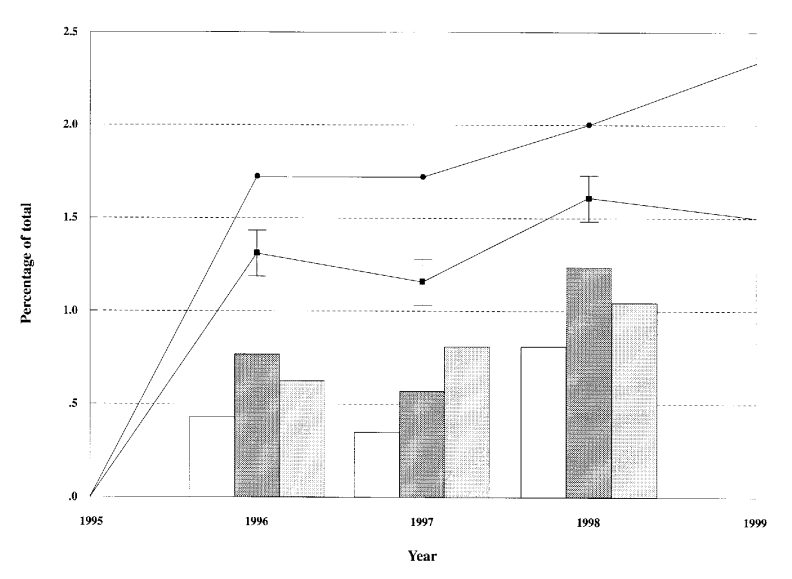

**Figure 4.** Figure 2 as it would reproduce on a journal page.

© 1998 British Trust for Ornithology, *Bird Study,* **45,** 000–000

**Figure 5.** This figure was originally produced with very complex shading for the many different areas but also with circles to show the locations of birds within the areas. When it was reduced to fit on a page, the areas were very difficult to distinguish and the extra data on bird locations made it more confusing. It was simplified by removing the bird locations altogether and choosing bolder, more easily distinguished shading for the area. It is still very difficult to read.

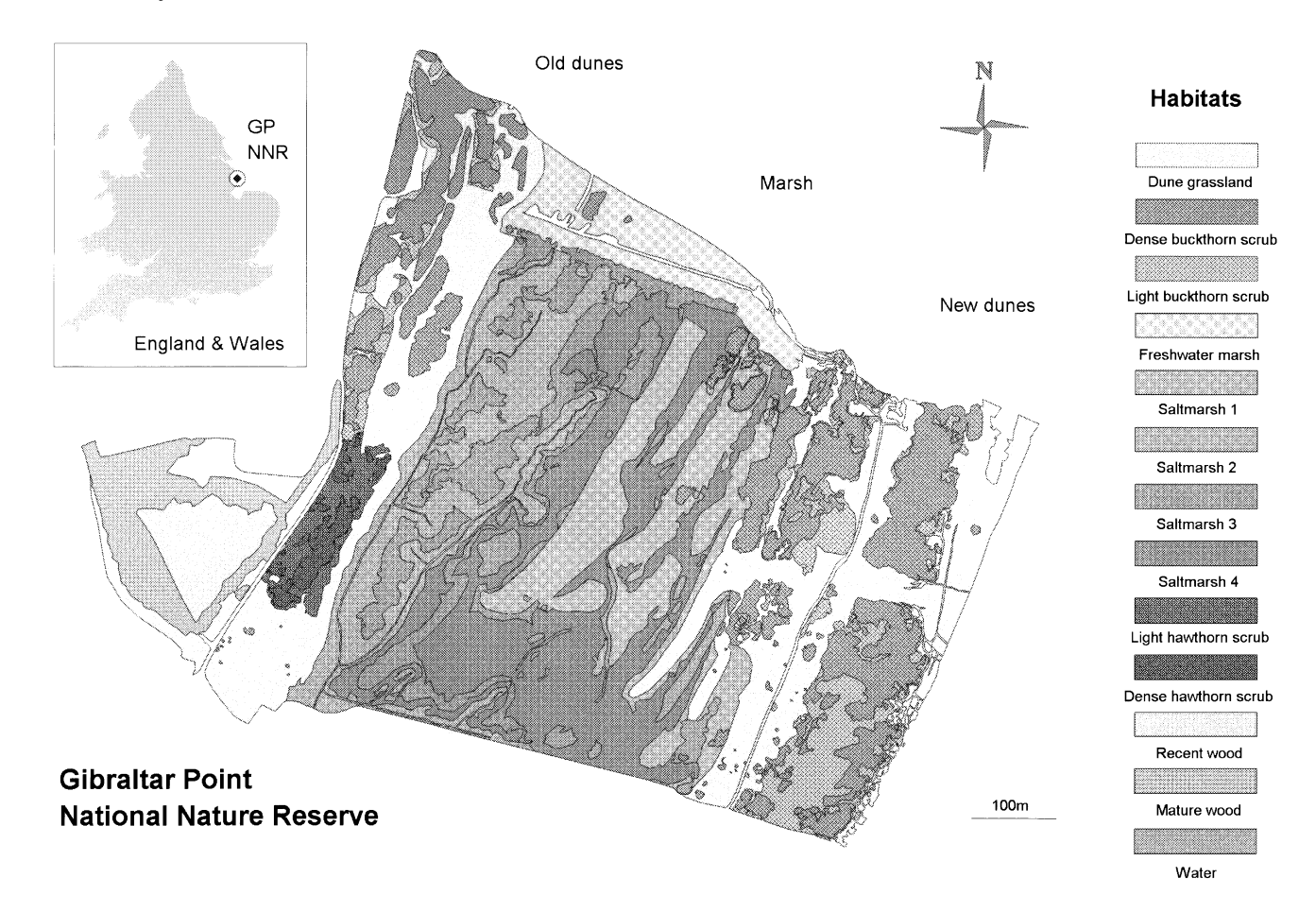